## **BAB III**

# **METODE PENELITIAN**

#### **A. Objek Penelitian**

Dalam penelitian ini objek yang diteliti yaitu faktor yang mempengaruhi impor di Indonesia. Untuk mengetahui seberapa besar pengaruh PDB, Kurs, Inflasi dan Jumlah Penduduk terhadap impor di Indonesia. Penelitian ini menggunakan data tahunan yaitu data impor Indonesia, pendapatan nasional, nilai tukar rupiah terhadap dollar Amerika, inflasi, dan jumlah penduduk.

## **B. Jenis Data**

Jenis data yang digunkan dalam penilitian adalah data sekunder. Data sekunder meurpakan data yang diperoleh secara tidak lansung, dalam hal ini adalah melalui studi kepustakaan untuk menghemat waktu dan efektifitas penelitian. Data penelitian ini diperoleh dari badan pusat statistik kota yogyakarta data yang digunakan penelitian yaitu:

- 1. Data impor Indonesia yang bersumber dari badan pusat statistik
- 2. Data Produk Domestik Bruto (PDB)
- 3. Data Nilai Tukar (Kurs)
- 4. Data jumlah penduduk

## **C. Teknik Pengumpulan Data**

Dalam penelitian ini data yang digunakan adalah data sekunder dengan mengunakan data *time seris* dari tahun 1987 – 2016. Data sekunder adalah data yang telah dipublikasikan di masyarakat dan dapat dipertanggungjawabkan keakuratannya.

- 1. Data statistik (PBS)
- 2. Teknik studi pustaka
- 3. Media cetak
- 4. Internet
- 5. Dll

## **D. Definisi Operasional Variabel**

Adapun variabel-variabel yang digunakan dalam penelitian ini adalah sebagi berikut:

1. Impor

Impor adalah nilai nominal dan keseluruhan impor yang dilakukan pemerintah indonesia dalam dalam jangka waktu tertentu. Dalam penelitian impor yang dimaksud adalah nilai impor non migas.

2. Produk Domestik Bruto (PDB)

Produk domestik bruto merupakan pendapatan yang diperoleh secara domestik, termasuk pendapatan yang diperoleh faktor-faktor produksi yang dimiliki asing, pengeluaran total pada barang dan jasa yang diproduksi (*Mankiw,* 2000).

a. PDB atas dasar harga berlaku

Adalah suatu cara penghitungan yang menggambarkan nilai tambah barang dan jasa yang dihitung mengunakan harga yang beralaku pada setiap tahun.

b. PDB atas dasar harga konstan.

Adalah suatu cata menghitung yang menunjukan nilai tambah barang dan jasa tersebut yang dihitung menggunakan harga yang beralaku pada setiap tahun tertentu.

3. Kurs

Kurs merupakan suatu perbandingan harga impor barang dengan mengunkan US dollar yang ada dipasar dalam negeri khususnya Indonesia dengan barang impor dipasar internasional atau dunia.

4. Inflasi

Inflasi adalah keadaan dimana terjadi kelebihan permintaan terhadap barang-barang dalam perekonomian secara keseluruahan, inflasi sebagai suatu kenaikan secara terus menerus dari barang dan jasa secara umum (bukan satu macam barang saja dan hanya sementara).

5. Jumlah Penduduk

Penduduk mimiliki dua peran dalam pembangunan ekonomi; satu dari segi permintaan dan kedua dari segi penawaran. Dari segi permintaan penduduk bertindak sebagai konsumen dan dari dari segi penawarna penduduk bertidka sebagai produsen. Oleh karena itu, pertumbuhan penduduk yang cepat tidak selalu merupakan penghambat bagi pembangunan ekonomi. Hal ini terjadi jika terjadi jika penduduk mempunyai kapasitas yang tinggi untuk menghasilkan dan menyerap hasil produksinya. Jadi, pertumbuhan penduduk yang tinggi dengan tingkat penghasilan yang rendah tidak ada gunanya bagi pembanguan ekonomi, Irwan dan Suparmoko (1992).

## **E. Metode Analisis Data**

Analisis data yang digunakan dengan metode *Eror Correction Model*  (ECM) sebagai alat ekonometrika perhitungan serta digunakan juga metode analisis deskriptif betujuan untuk mengidentifikasi hubungan jangka pajang dan jangka pendek yang terjadi kerena adanya kointegrasi diantara variabel penelitian. Sebelum melakukan estimasi ECM dan analisis deskriptif, harus dilakukan beberapa tahapan seperti uji stasionaritas data, menentukan panjang *lag* dan uji kointgrasi. Setelah data di estimasi mengunakan ECM, nalisis data dilakukan dengan metode IRF fan *variance decomposition.* langkah dalam merumuskan ECM adalah sebagai berikut:

1. Melakukan spesifikasi hubungan yang diharapakan dalam model yang di teliti.

IMP<sup>t</sup> = α0+ α1PDBt+α2KURSt+ α<sup>3</sup> INFt+ α<sup>4</sup> JPt ………………………(1) Keterangan:

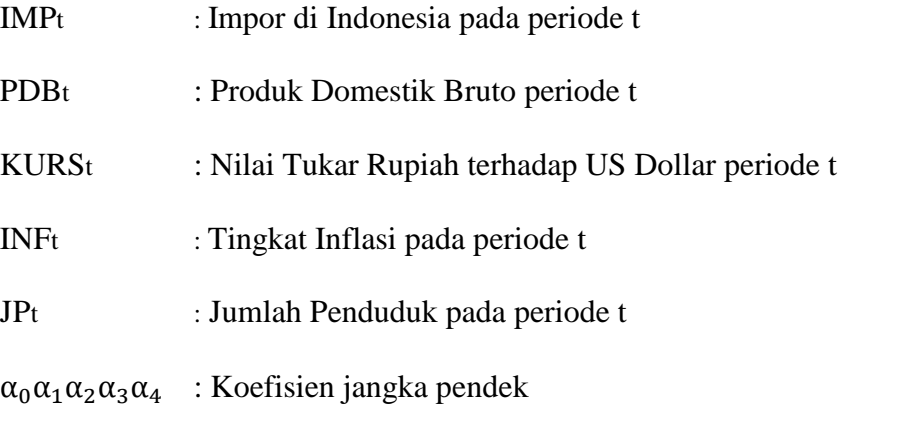

2. Membentuk fungsi biaya tunggal dalam metode koreksi kesalahan:

$$
C_t = b_1 (IMP_t - IMP_t^*) + b_2 \{ (IMP_t - IMP_{t-1}) - f_t (Z_t - Z_{t-1}) \}^2 \dots \dots (2)
$$

Berdasarkan data di atas  $C_t$  adalah fungsi biaya kuadrat,  $IMP_t$  adalah impor di Indonesia pada pertahun pada periode t, sedangkan  $Z_t$  merupakan faktor variabel yang mempengaruhi impor di Indonesia dan dianggap dipengaruhi secara linear oleh PDB, Kurs, Inflasi dan Jumlah Penduduk.  $b_1$  dan  $b_2$ merupakan faktor baris yang memberikan bobot kepada  $Z_t - Z_{t-1}$ .

Komponen utama fungsi biaya tunggal di atas murpakan biaya ketidakseimbangan dan komponen kedua merupakan komponen biaya penyesuaian. Sedangkan b adalah operasi kelambanan waktu. Zt adalah faktor variabel yang mempengaruhi impor di Indonesia.

a. Meminimumkan fungsi biaya persamaan terhadap Rt, maka akan diperoleh:

IMP<sup>t</sup> = IMP<sup>t</sup> + (1 − )IMPt−1 − (1 − )<sup>t</sup> (1 − ) Z<sup>t</sup> …..............…. (3)

b. Mensubtitusikan IMP<sub>t</sub> − IMP<sub>t-1</sub> sehingga di peroleh:

LnIMP<sup>t</sup> = β<sup>0</sup> + β1LnPDB<sup>t</sup> + β2KURS<sup>t</sup> + β3INF<sup>t</sup> + β4JP<sup>t</sup> …................. (4) Keterangan:

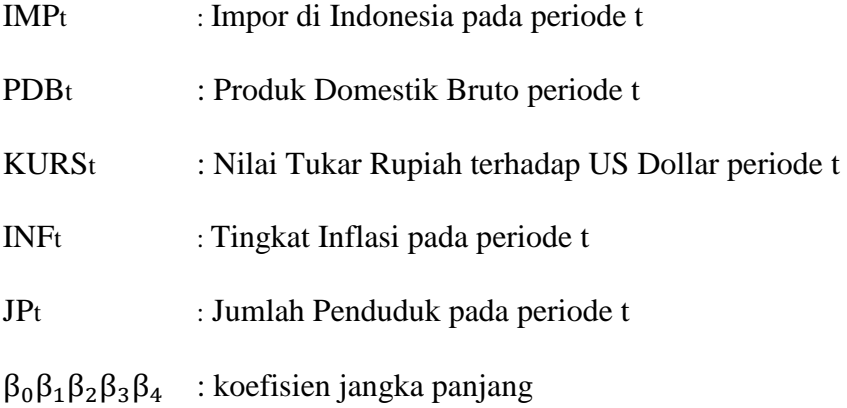

Sementara jangka pendek dinyatakan dengan persamaan sebagai berikut:

 $DLnIMP_t = \alpha_1 DLnPDB_t + \alpha_2 DLnKURS_t + \alpha_3 DLnINF_t + \alpha_4 DLnIP_t$  ......(5) DLnIMP<sub>t</sub> = JP<sub>t</sub> -  $\alpha$  (LnIMP<sub>t−1</sub> -  $\beta_0$  -  $\beta_1$ LnPDB<sub>t−1</sub> +  $\beta_2$ LnKURS<sub>t-1</sub> +  $\beta_3$ LnINF<sub>t-1</sub> + β4LnJPt-1 ) + μ<sup>t</sup> …………………………………….....…………………..(6)

Dari hasil parameterisasi persamaan jangaka pendek dapat menghasilkan bentuk persamaan baru, persamaan tersebut dikembangkan dari persamaan yang sebelumnya untuk mengukur parameter jangka panjang dengan mengunakan regresi ekonometrika dengan model ECM:

$$
DLnIMPt = \beta0 + \beta1DLnPDBt + \beta2DLnKURSt + \beta3DLnINFt + \beta4DLnJPt +\beta5DLnPDBt-1 + \beta6DLnKURSt-1 + \beta7DLnINFt-1 + \beta8DLnJPt-1 + ECT + \mut ...(7)
$$

ECT = LnPDBt−1 + LnKURSt-1 + LnINFt-1 + LnJPt-1 ……………………...(8)

Keterangan:

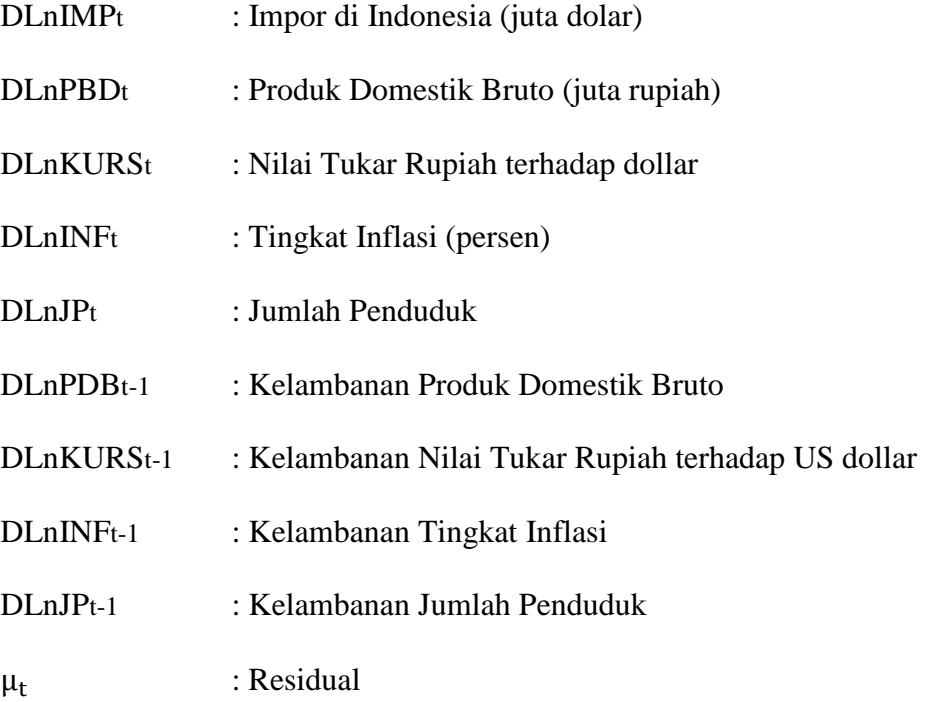

D : Perubahan

t : Periode waktu

ECT : *Error correction term*

#### 1. Uji Akar Unit (*unit root test)*

Konsep yang dipakai untuk menguji stasiner suatu data runtu waktu adalah uji akar unit. Apabila data runtun waktuk tidak stasioner maka dapat dikatakan bawah data tersebut tengah mengalami persoalan akar unit *(unit root problem).*

Keberadaan *unit root problem* dapat terlihat dengan cara membandingkan nilai T-statistick hasil regresi dengan nilai *Test Augmented Fuller.* 

Model persamaannya adalah sebagai berikut:

 $\Delta IMP_t = a_1 + b_2 + T + \Delta IMP_{t-1} + \alpha_i \sum_i^m = 1 \Delta IMP_{t-1} + e_t \dots \dots \dots \dots \dots (9)$ Dimana ΔIMP<sub>t−1</sub> = (ΔIMP<sub>t−1</sub> - ΔIMP<sub>t−2</sub>) dan seterusnya, m = panjanganya time-*lag* berdasarkan I = 1,2....m. Hipotesis nol masih tetap  $\delta = 0$  atau p = 1. Nillai T-statistics ADF sama dengan nilai T-statistics DF.

2. Uji Derajat Integrasi

Apabila pada uji akar unit diatas data runtut waktu yang diamati belum stasioner, maka langkah berikutnya adalah melakukan uji derajat integrasi untuk mengetahui pada derajat integrasi ke berapa data akan stasioner.

Uji derajat integrasi dilaksanakan dengan model:

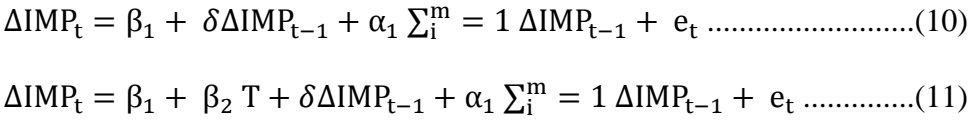

Nialai hasil regresi persamaan 10 dan 11 dibandingkan dengan nilai t-statistik pada variabel DF. Apabila nilai  $\delta$  pada kedua persamaan sama dengan satu maka variabel IMP<sub>t</sub> dikatakan stasioner pada derajat satu, atau disimbolkan ΔIMP<sub>t</sub> ~I (1). Tetapi kalau nilai δ tidak berbeda dengan nol, maka variabel ΔIMP<sub>t</sub> belum stasioner derajat intergrasi pertama. Karena itu pengujian dilanjutkan ke uji derajat integrasi kedua, ketiga dan seterusnya sampai didapatkan data variabel ∆IMP<sub>t</sub> yang stasioner.

#### 3. Uji Kointegrasi

Uji kointegrasi yang paling sering dipakai adalah uji *Engle-Granger* (EG), uji *Augmented Engle-Granger* (AEG) dan uji *Cointegrasi Regression Durbin-Watson* (CRDW). Untuk mendapatkan nilai EG, AEG dan CRDW hitungm data yang akan digunakan harus sudah beintegrasi pada derajat yang sama. Pengujian OLS terhadap suatu persamaan di bawah ini:

$$
IMP_t = a_0 + a_1 D PDB_t + a_2 D KURS_t + a_3 D INF_t + a_4 DJP_t + e_t \dots \dots \tag{12}
$$

Dari persamaan (12), simpan residual (*error terms*). Langkah berikutnya adalah menaksir model persamaan autoregressif dari residual tadi berdasarkan persamaan-persamaan berikut:

∆μ<sup>t</sup> = μt−1 ...........................................................................................(13) Δμ<sup>t</sup> = μt−1 + a<sup>i</sup> + ∑<sup>i</sup> <sup>m</sup>=1 μt−1 ..……………………………………(14)

Dengan uji hipotesisnya:

 $H_0$  :  $\mu = I(1)$ , artinya tidak ada kointegrasi

Ha :  $\mu \# I(1)$ , artinya ada kointegrasi

Berdasarkan hasil regresi OLS pada persamaan (12) akan memperoleh nilai CRDW hitung (nilai DW pada persamaan tersebut) untuk kemudian dibandingkan dengan CRDW tabel. Sedangkan dari persamaan (13) dan (14) akan diperoleh nilai EG dan AEG hitung yang nantinya juga dibandingkan dengan nilai DF dan ADF tabel.

4. Error Correction Model (ECM)

Apabila lolos dari uji kointegrasi, selanjutnya akan diuji menggunakan model linier dinamis untuk mengetahui kemungkinan terjadinya perubahan struktural, sebab hubungan keseimbangan jangka panjang antara variabel bebas dengan variabel terkait dari hasil uji kointegrasi tidak akan berlaku setiap saat. Secara singkat, proses bekerjanya ECM pada persamaan Impor (5) yang telah diubah menjadi:

 $\Delta IMP_t = a_0 + a_1 PDB_t + a_2 \Delta KURS_t + a_3 \Delta INF_t + a_4 \Delta JP_t + a_5 e_{t-1} + e_t..(15)$ 

5. Uji Asumsi Klasik

Untuk memperoleh hasil estimasi yang valid dan akurat, maka parameter estimasi harus lolos dari uji asumsi klasik yaitu uji outokorelasi, uji multikolinearitas, uji heteroskedastisitas, normalitas dan uji linearitas.

#### a. Uji Multikolinearitas

Salah satu asumsi yang digunakan dalam metode OLS adalah tidak ada hubungan linier antara variabel-variabel independen. Adanya hubungan antara variabel independen dalam suatu regresi disebut dengan multikolinieritas (Widarjono, 2009 dalam Kurniawan, 20013).

multikolinieritas dapat terjadi jika model yang kita punyai merupakan model yang kurang bagus. Ada beberapa metode untuk mendeteksi masalah multikolinierits dalam suatu model regresi, salah satunya yaitu korelasi parsial antar variabel independen, jika koefisian korelasi cukup tinggi missal diatas 0,85 maka diduga ada multikolinieritas dalam model. Sebaliknya jika koefisien korelasi relatif rendah maka model tersebut tidak mengandung multikolinieritas (Widarjono, 2009 dalam Kurniawan, 2013).

b. Uji Heteroskedastisitas

Heteroskedastisitas terjadi jika nilai varian dari variabel bebas/eksogen memiliki nilai yang berbeda (Gujarati, 2003 dalam Larasati, 2007). Ada beberapa metode yang dipakai untuk mendeteksi ada atau tidaknya heteroskedastisitas dalam model empiris, seperti dengan menggunakan uji *Park*, uji *Glesjser*, uji *korelasi spearman*, uji *White*, uji *goldfeld-Quandt* dan uji *Breusch-Pagan-Godfre* (Gujarati, 2011). Untuk mengetahui terjadinya heteroskedastisitas dengan melihat nilai *probability Obs\*R-Square* pada uji *White Heteroscedasticity*, jika nilainya lebih besar dari taraf nyata yang digunakan maka persamaan

atau model tidak memiliki heteroskedastisitas. Akan tetapi meskipun ada heteroskedastisitas, nilai dugaan berdasarkan OLS akan tetap *unbiased* dan konsisten tapi tidak efisien, yang berarti nilai varian lebih besar dari varian yang minimum.

Kiteria Pengujiannya:

*probability Obs\*R-Square* < taraf nyata (α) : Tolak H0 *probability Obs\*R-Square* > taraf nyata (α) : Terima H0

Jika H0 ditolak maka terdapat gejala heteroskedastisitas pada model, jika H0 diterima maka tidak terdapat gejala heteroskedastisitas pada model.

c. Uji Autokorelasi

Uji autokorelasi bertujuan untuk mengetahui apakah ada korelasi antara anggota data obsevasi yang diuraikan menurut waktu *(time series)* atau ruang *(croa section).* Untuk mendeteksi adanya serial korelasi degnan membandingkan nilai  $X^2$  Hitung dengan  $X^2$  tabel (probabilitasnya), yakni:

- 1. Jika Prob F statistik  $> 0.05$ , maka hipotesis yang menyatakan bahwa model bebas dari masalah serial korelasi diterima
- 2. Jika Prob F statistik < 0,05, maka hipotesis yang menyatakan bahwa model bebas dari masalah serial korelasi ditolak

Ada beberapa penyebab munculnya masalah autokerelasi dalam analisis regresi adalah:

1. Adanya kelambanan *(ineteria)*

- 2. Bias spesifikas model kasus variabel yang tidak dimasukan
- 3. Adanya venomena laba-laba *(cobweb phenomenon)*
- *4.* Manipulasi *data (manupulation of data)*
- 5. Adanya kelambanan waktu *(time lag)*

Menurut Gujarati (2011) ada beberapa metode untuk mengetahui ada tidaknya autokorelasi, yaitu metode Grafis, Run Tes, Uji Durbin-Waston, Uji Breusch-Gidfrey. Dalam penelitian ini metode yang digunakan Breusch-Gidfrey Serial Correlation LM Test.

d. Uji Normalitas

Uji normalitas ini digunakan untuk mengetahui apakah residual berdistribusi normal atau tidak. Ada beberapa metode yang bisa digunakan untuk mendeteksi apakah residual mempunyai distribusi normal atau tidak, yaiut dengan mengunkan metode analisis Grafik, metode signifikansi Skewness dan Kurtosis, uji Jarque-Bera (JB Test), uji Kolmogorov-Smirnov. Dalam pengujian ini menggunakan metode uji jarque-bera.

Untuk mengetahui apakah residualnya berdistribusi niormal atau tidak dengan dengan membandingkan nili Jarque-Bera (JB) dengan X<sup>2</sup> tabel yaitu:

- 1. Jika Prob JB > 0,05, maka residualnya berdistribusi normal
- 2. Jika Prob JB < 0,05, maka residualnya berdistribusi tidak normal

e. Uji Linearitas

Uji linearitas ini berfungsi untuk mengetahui apakah model regresi sudah bermodel linear atau belum. Pengujian ini dapat menggunakan uji *Ramsey Reset*, dimana:

- 1. Jika probability F-Statistic pada Ramey Reset Test > daripada nilai signifikasi, maka dapat dikatakan terjadi model linear.
- 2. Jika probability F-Statistic pada Ramey Reset Test < daripada nilai signifikasi, maka dapat dikatakan tidak terjadi model linear.